## **Servers - Bug #202**

# **[wiki] i18n template shouldn't be displayed with action=render (plain text wikipages)**

2012-10-12 10:27 PM - alfplayer

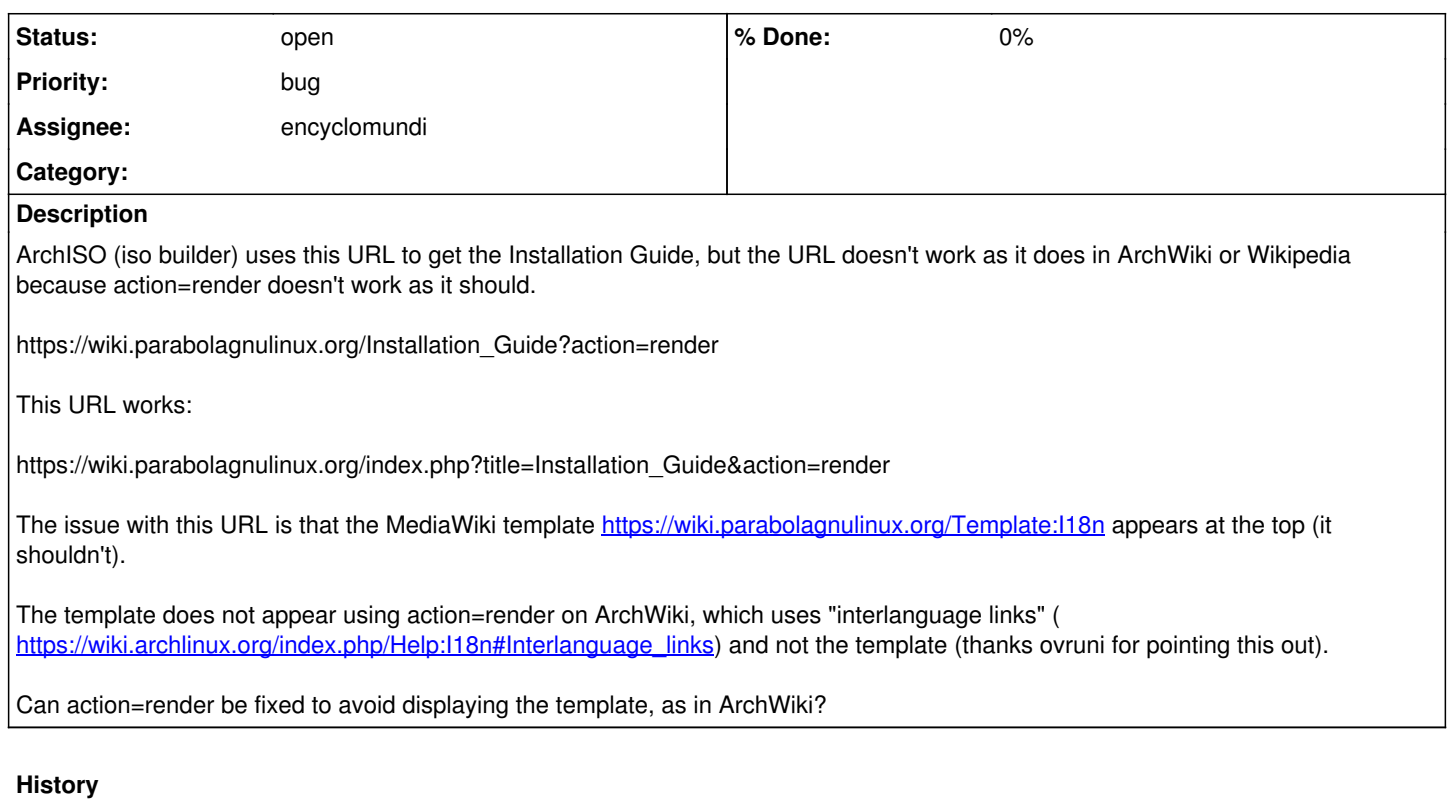

### **#2 - 2012-10-13 12:10 AM - ovruni**

I've tried the extension TranslatedPages (created by me) and shown in the same way that Arch wiki, also synchronizes language translations. See [[ <https://www.mediawiki.org/wiki/Extension:TranslatedPages>]] :D

#### **#3 - 2012-10-13 07:45 AM - alfplayer**

Thanks. Can this be installed on our wiki to solve the bug?

Correction about the title: action=render does not output plain text (it's HTML), but is used by ArchISO (lynx -dump -nolist) to create /root/install.txt in the ISOs.

#### **#5 - 2012-10-17 12:33 PM - alfplayer**

Using sed '1,9d' on ArchISO I now remove the garbage block of i18n text left out by lynx. It's an ugly hack because it's necessary to manually check that install.txt is created properly, as text block may take a different number of lines in the future, e.g. by adding or removing languages on the wikipage. So now this is not urgent for me because I can build Parabola official ISOs.

#### **#6 - 2013-05-06 03:58 PM - alfplayer**

Now that MediaWiki is updated, it may be possible to install interlanguage links like Arch or use ovruni's extension, to stop using the ugly i18n template.